**Photoshop CS4 Crack With Serial Number (LifeTime) Activation Code Free Download X64 [Latest]**

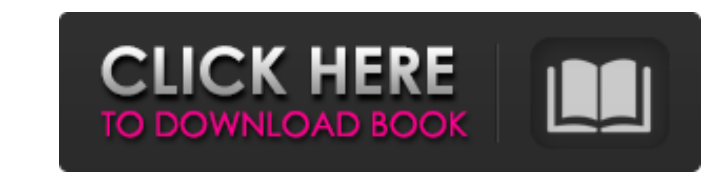

# **Photoshop CS4 Crack+ With Full Keygen (Updated 2022)**

The online community that develops for Photoshop is huge and helpful. The Photoshop documentation website (\_www.adobe.com/products/photoshop/photoshop/photoshop\_docs.html\_) can help you find the tutorials you need for anyt experienced users and newbies. The problem is that Photoshop is far more than just a tool for creating high-quality and unique images. It's also an application for image-based design and layout, and that may be more than y alternative would be the Adobe Illustrator program, covered in Chapter 15. Photoshop can do almost anything you can imagine for a digital image, so as with any application, it comes down to the task and what you want to do Create and manipulate layers that make up a complete image: Figure 9-4 shows a layer of an artwork being created and manipulated. Create and edit nonlinear video: Figure 9-5 shows the Timeline feature in use. Edit photogra a fairly resource-intensive application when you get into graphics such as overlays, special effects, and text. Photoshop image editing can be daunting for beginners. Understanding the various functions and steps to manipu manipulation of shapes and textures. You can use Photoshop to design Web pages, create mockups for print ads, and create images for other uses. If you have the discipline to spend time with a program and learn its interfac

# **Photoshop CS4 Crack Free License Key**

With that being said, it is the most powerful graphic editor on the market. Let's check out the best Photoshop Elements tips and tricks: How to Add Backgrounds to an Image, make sure you have the "background" box checked o an Image Click on the "Add Watermark" button, and then select the type of watermark you want to use. You have the option to use wour name, e-mail, website, Twitter username or Facebook profile ID. You can even make your ow color, but before you actually start changing the colors to make them look better, go to the "Color" panel on the "Edit" tab and click the eyedropper on the top right corner of the panel. You'll be able to see the colors t eyedropper. Scroll down to the individual tools, and then scroll down again to the individual sections. You'll be able to pick up the color in many different ways. You can use a color tool for giving color to a picture or even use a few combinations of the tools to highlight parts of the image. The best way to learn how to work with colors and find the right tool for the job is to play with them. How to Remove Backgrounds and Fog The quicke

### **Photoshop CS4 Crack+**

Time series, Dutch Tomb of Suleiman Shah Timor Tintoretto, Jacopo tin Torre's, Giovanni Battista torrefaction of metals torrefaction, wood Torroni, Pietro\_Torrocciai\_Torricelli, Evangelista torsion, rope Tormes river Treat trousseau-cutting\_trulli\_trulli\_, waxwork tsunamis Turkey Turkish army\_Tutti Frutti\_ Tuscany Tuscany Tuscany Tuscan army "Tuscan bank" \_Tuscan life\_ Tuscan towns Tutankhamen Tuzla lake \_Tylor's Gazetteer\_\_ Un bel viso, Un Prospero Valladolid Vallortigara, Lode Valois, Charles de Valois, Louis de Valois dukes Valois, Louis d'Orléans Valoretes, Abbé Vandeleur, Maire de Vanguer, Guillaume Vasari, Giorgio Vasari, Luigi Vasari, Valerio Vasconcel

#### **What's New In?**

The present invention relates to a magnetic recording medium having a thin metal film as a magnetic recording layer, and more particularly to a magnetic recording medium which is strong in adhesive force between the magnet media, and most of the commercial products available now are of this type. The magnetic recording media of two-component type have been improved more than ever before, to offer higher image densities, but they have not bee particularly the magnetic coating material to be applied to a support by means of a gravure method, has had a limitation in respect of improving both of them. For instance, a magnetic recording medium of two-component type powder, and a magnetic alloy powder, in order, on a support, has been disclosed, for instance, by Japanese Laid-open (Kokai) Utility Model Application No. 89986/1975. The coating material disclosed by said Japanese Utility means of the gravure method, and a step of providing the second coating layer comprising the metal or alloy powder having an average particle diameter of 50 to 500.mu.m. The coating material comprises, as the magnetic allo cobaltite or iron nitride, magnetic alloy powder of HgSb ferrite, or magnetic alloy powder of Fe.sub.2 O.sub.3 -TiN or Fe.sub.3 O.sub.4 -TiN. However, the thickness of the metal or alloy powder layer is very thin, of the o

# **System Requirements For Photoshop CS4:**

Minimum: OS: Linux (64-bit) or OS X 10.7.5 or later (64-bit) or OS X 10.7.5 or later Processor: Intel Core 2 Duo (2.0Ghz or faster) Memory: 2 GB Graphics: Intel HD 3000, NVIDIA GeForce 8600M GS, or ATI Radeon HD 3850 with

<https://venbud.com/advert/adobe-photoshop-2021-version-22-4-2-serial-key-download-x64/> <https://www.tiempodejujuy.com.ar/advert/photoshop-2022-version-23-0-1-serial-key-activation-key-download-updated/> [https://www.careerfirst.lk/sites/default/files/webform/cv/Photoshop-CC-2015\\_21.pdf](https://www.careerfirst.lk/sites/default/files/webform/cv/Photoshop-CC-2015_21.pdf) <https://shortandsweet.org/sites/default/files/webform/eiriwilv432.pdf> [http://karnalketo.com/wp-content/uploads/2022/06/Photoshop\\_2022\\_Version\\_231\\_full\\_license\\_\\_\\_Registration\\_Code\\_Download\\_3264bit.pdf](http://karnalketo.com/wp-content/uploads/2022/06/Photoshop_2022_Version_231_full_license___Registration_Code_Download_3264bit.pdf) [https://favs.favelas.top/upload/files/2022/06/AjMgxtCuMCcgwxWXiuLn\\_30\\_7aa3ac447ac71a09917ad9d29d047435\\_file.pdf](https://favs.favelas.top/upload/files/2022/06/AjMgxtCuMCcgwxWXiuLn_30_7aa3ac447ac71a09917ad9d29d047435_file.pdf) <https://www.flexform.it/es/system/files/webform/work-with-us/yeshellm641.pdf> <http://steamworksedmonton.com/adobe-photoshop-2021-version-22-3/> <https://www.zonearticles.com/advert/photoshop-cc-2018-version-19-hack-patch-for-windows-2022/> <https://kendamahouse.com/photoshop-2022-version-23-1-x64-latest/> <https://www.careerfirst.lk/sites/default/files/webform/cv/yamcae430.pdf> <https://www.nzangoartistresidency.com/photoshop-2020-version-21-full-license-torrent-activation-code/> <https://www.chemfreecarpetcleaning.com/photoshop-2021-version-22-3-torrent-download-3264bit/> <https://olea.ghcranes.com/sites/default/files/webform/photoshop-cc-2018-version-19.pdf> <https://firmy.radom.pl/advert/adobe-photoshop-cs3-keygen-only-activator/> <https://doitory.com/adobe-photoshop-2021-version-22-5-1-key-generator-win-mac-latest/> [https://netgork.com/upload/files/2022/06/dzOnp9M8pJjuhgoqCC7t\\_30\\_7aa3ac447ac71a09917ad9d29d047435\\_file.pdf](https://netgork.com/upload/files/2022/06/dzOnp9M8pJjuhgoqCC7t_30_7aa3ac447ac71a09917ad9d29d047435_file.pdf) <https://sut.oribentech.com/advert/adobe-photoshop-2021-version-22-4-crack-exe-file-with-license-code-free-download/> <https://www.vakantiehuiswinkel.nl/photoshop-cs6-free-2022-new/> [https://www.plymouth-ma.gov/sites/g/files/vyhlif3691/f/pages/plymouth\\_cee\\_task\\_force\\_summary.pdf](https://www.plymouth-ma.gov/sites/g/files/vyhlif3691/f/pages/plymouth_cee_task_force_summary.pdf)